## SSDAS

## Individual Student Entry Overview

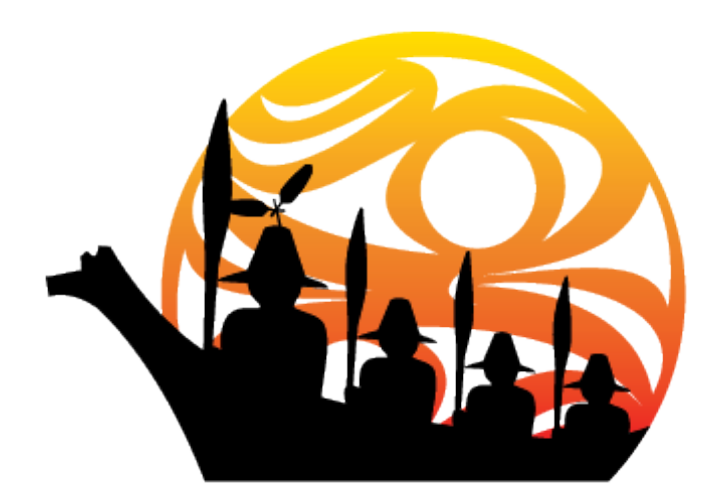

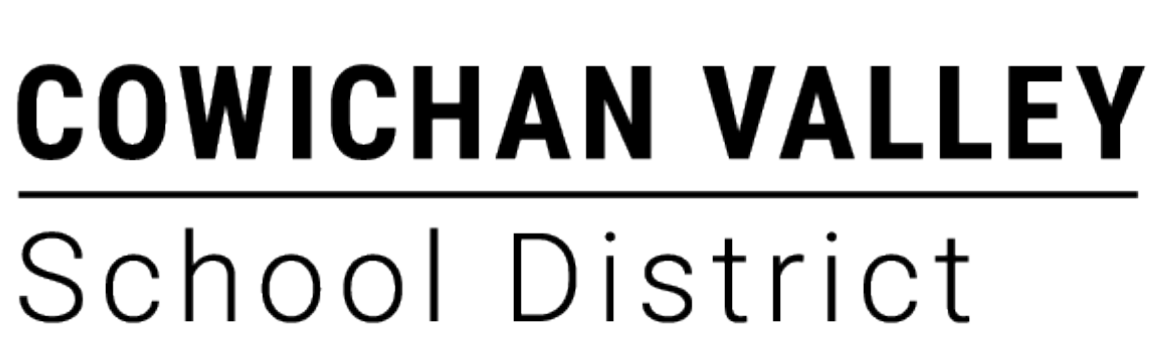

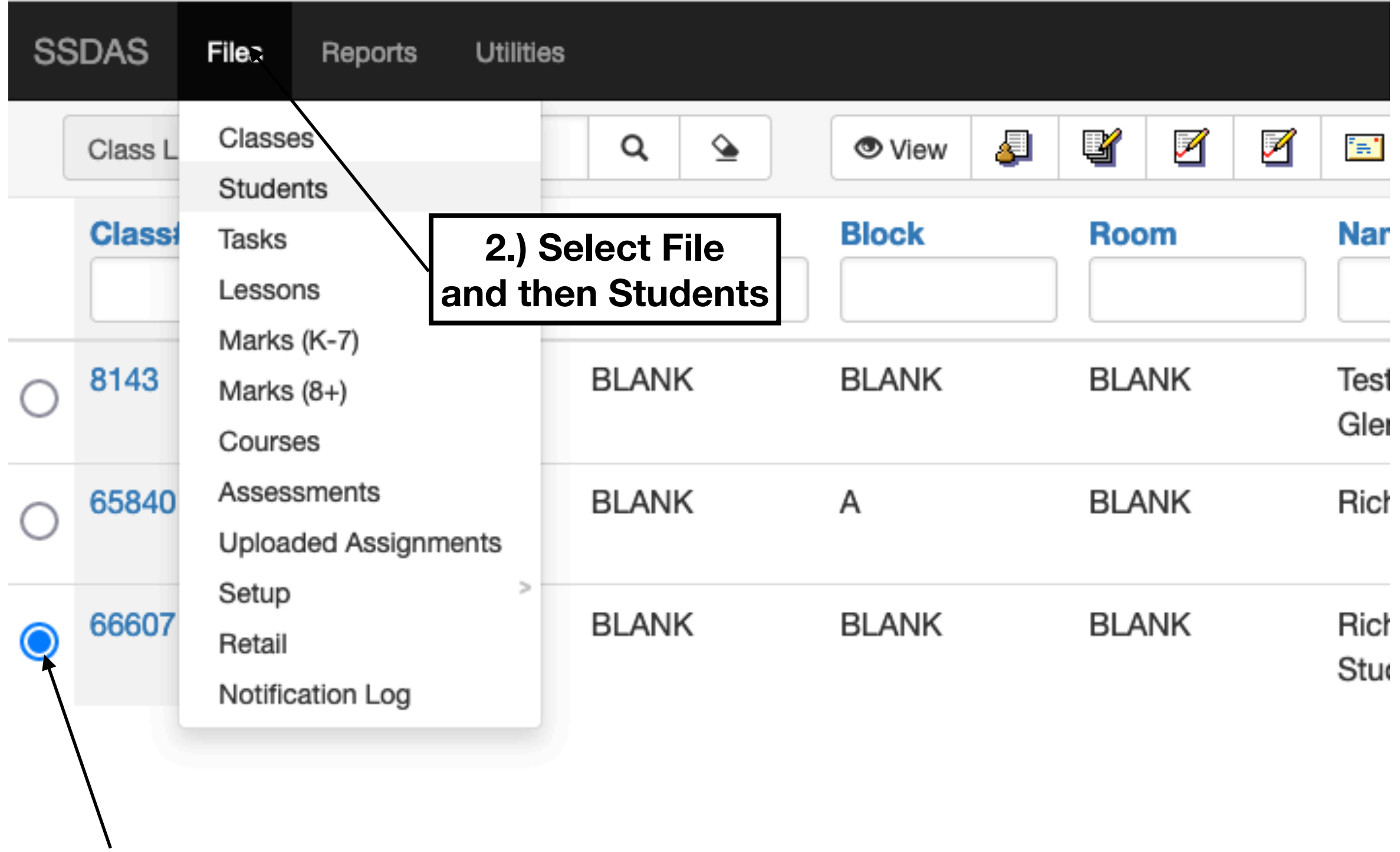

**1.) Select class**

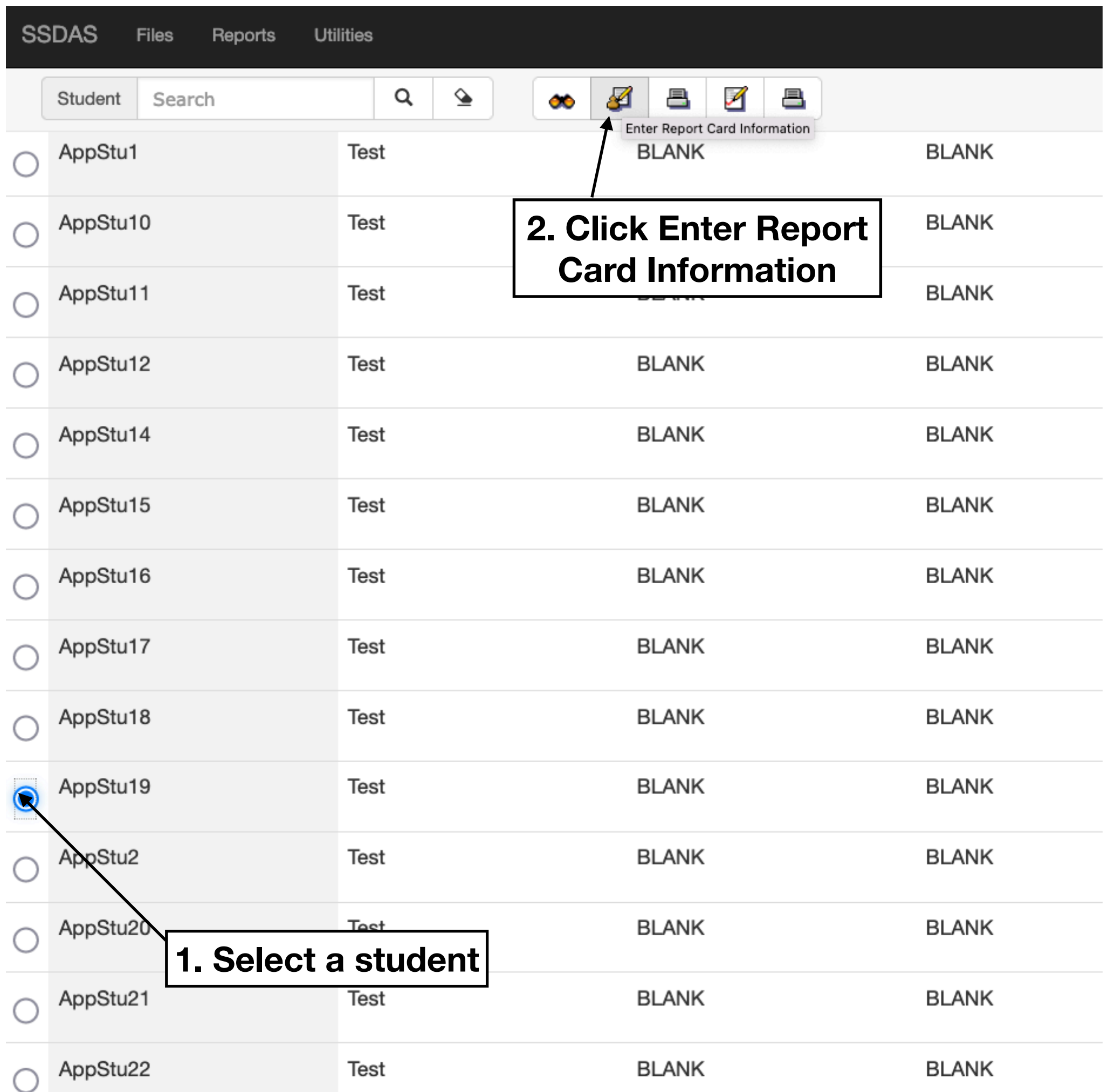

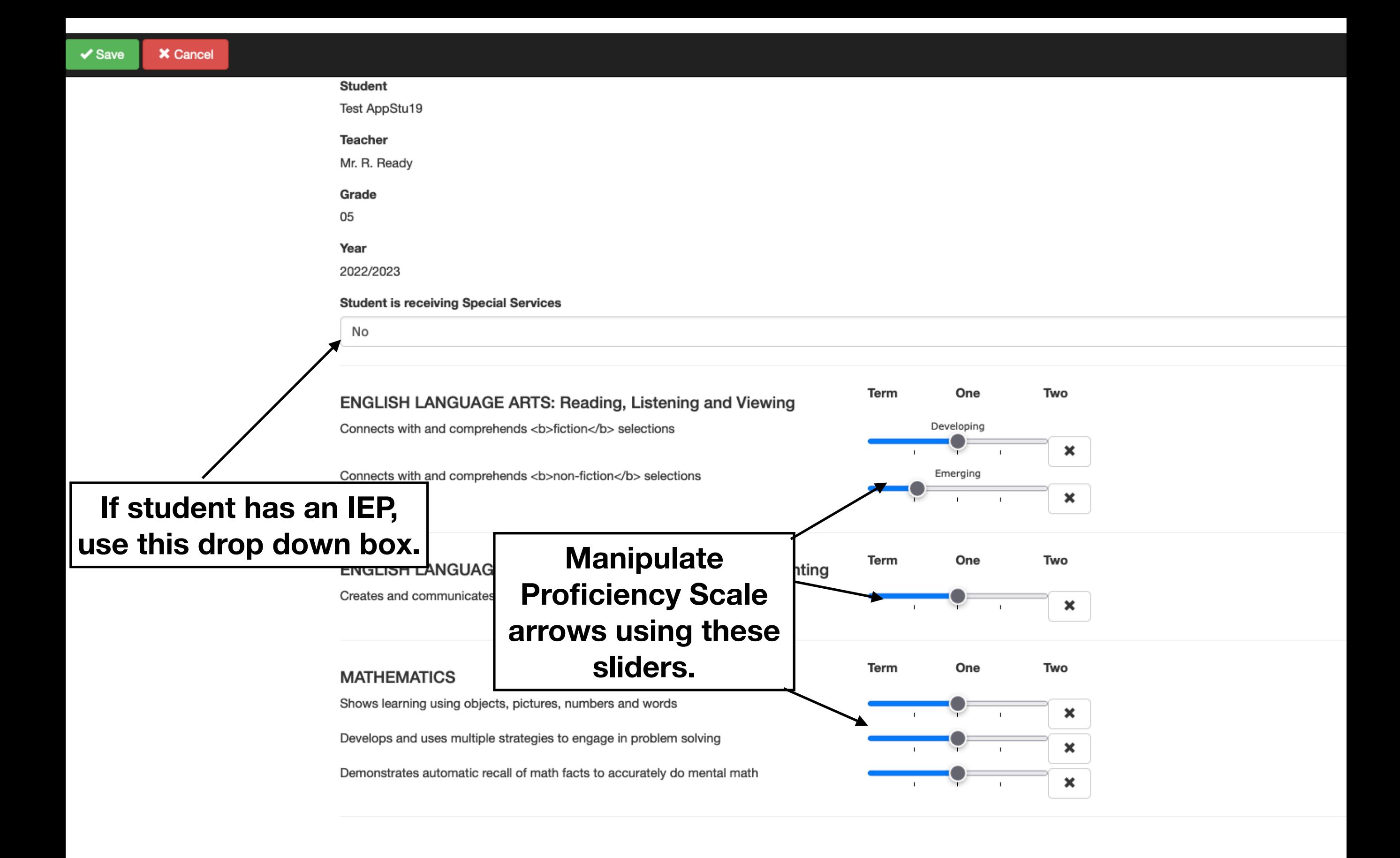

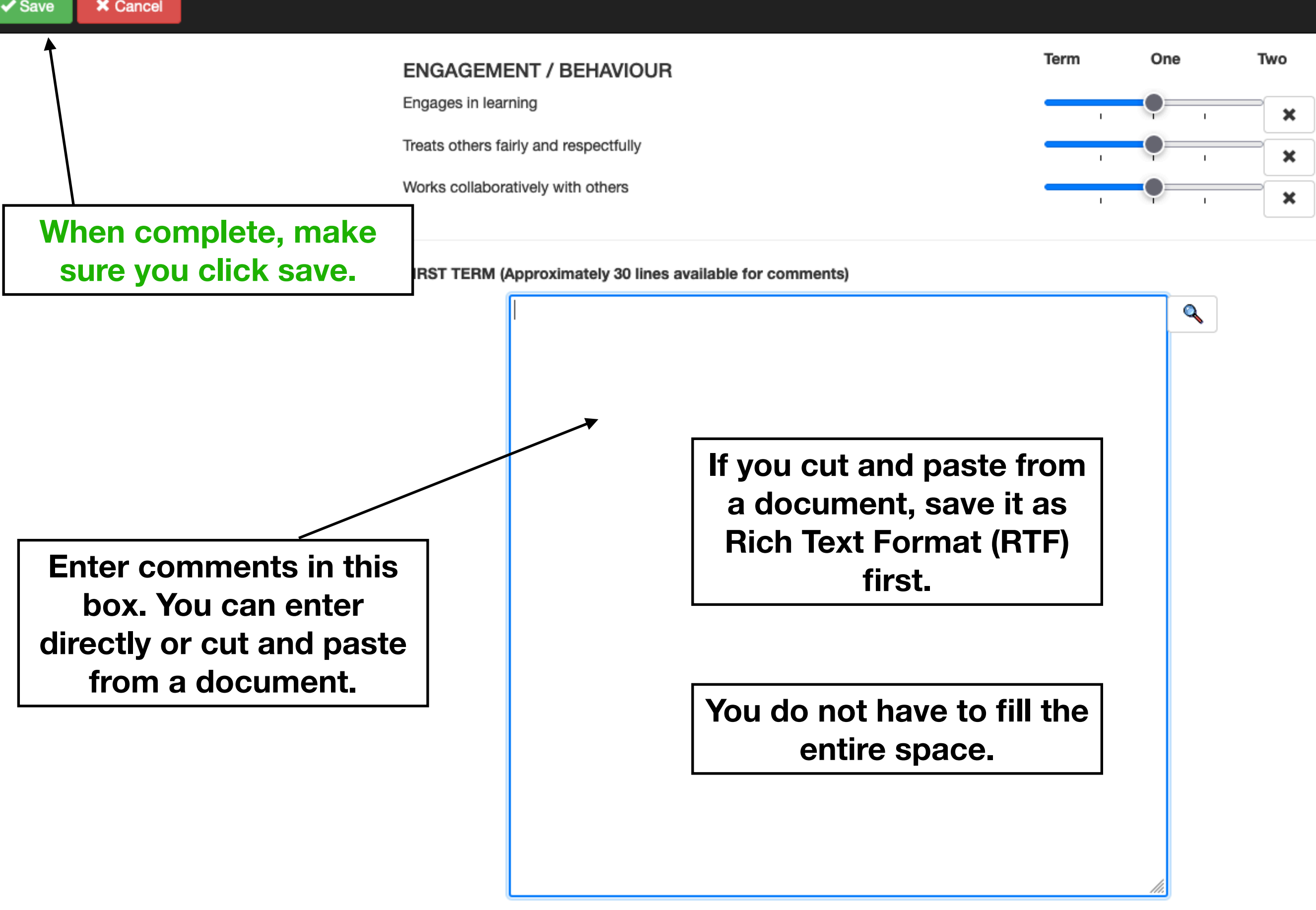